*The if statement; Loops in C ; the switch statement*

### *references*

1922-2021

•Kernighan & Ritchie – - Chapter 3.2, 3.3, *If-Else, Else-If*

•Kernighan & Ritchie –

- Chapter 3.5, *Loops – While and For*

- Chapter 3.6, *Loops – Do-while*

- Chapter 3.7, *Break and Continue*

•Kernighan & Ritchie – - Chapter 3.4, *Switch*

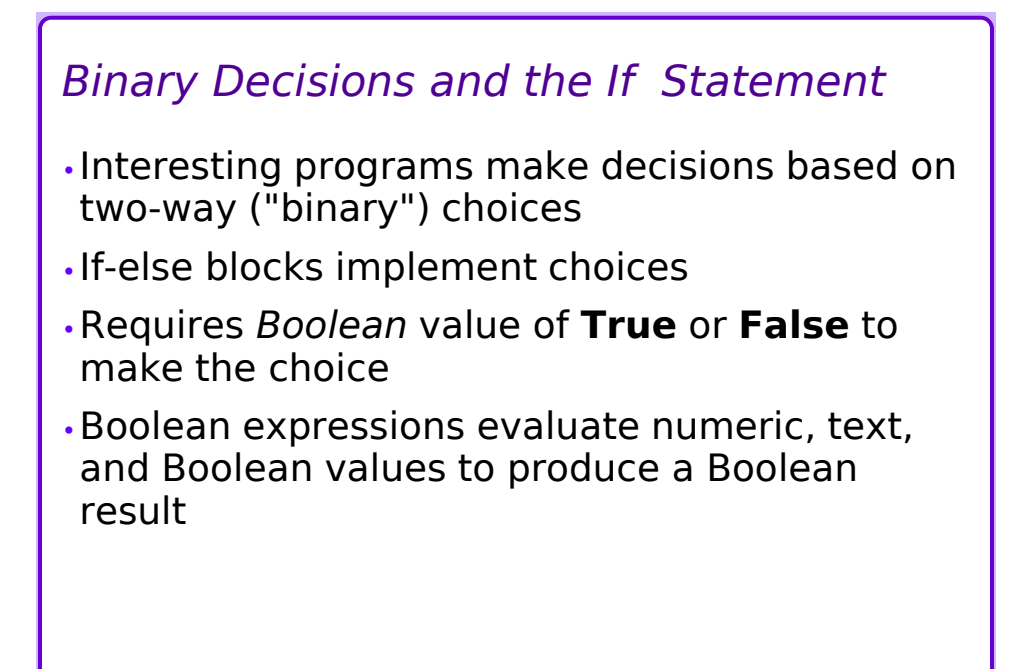

*Examples of Boolean Expressions*  $\cdot$ (7 > -5) - **True** (*a.k.a.* 1)  $\cdot$  (x == 0) - **True** if x is zero - *Not the same as*  $(x = 0)$  – be careful!  $\cdot a = 99.5$ ;  $b = 1e4$ :  $c = (b < a)$ ; - c gets **False** (*a.k.a.* **0**) and d is **False** $\cdot$  (x > = 97 &  $x \le 122$ ) - T**rue** if x is in the range 97..122 » These are ASCII lowercase…  $\cdot$ !(a == 0 || b == 0) - **True** if a and b are both non-zero  $\cdot z = (c \&&$  !d); - z gets **True** if c is **True**

## *Remark*

- •No Boolean type –Integer **0** is interpreted as **False**
- •*Any* non-zero integer is interpreted as **True**
- •So, *any* expression that evaluates to an integer, and *any* function that returns an integer, can be used as a Boolean expression!
- •Among other things, this means that
	- "**if (x = 7) …**" is *legal* (and always True)
	- Very different from "**if (x == 7) …**"
	- Causes many bugs in C programs; today the compiler warns when this going to happen

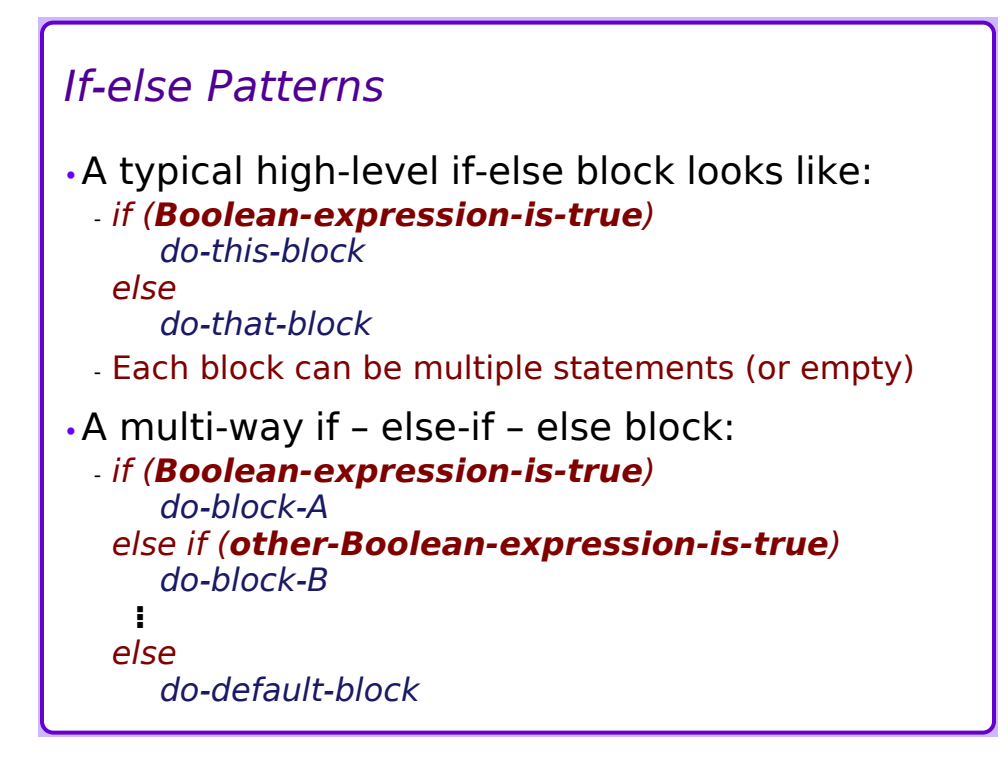

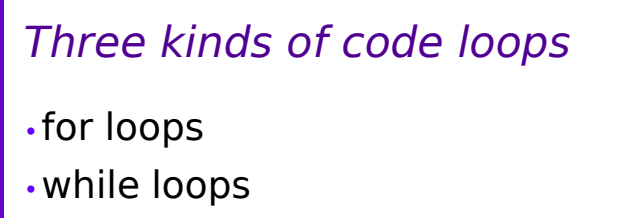

- •do loops (do-while loops)
- •Loops can be affected by additional statements:
	- continue
	- break

18/22/2020

1922-2021

## *General-purpose Loops*

•For loops

- Usually used for a fixed number of iterations, but not necessarily

### •While loops

- Usually used when it's uncertain or indeterminate how many iterations may occur
- •Choose the statement that best reflects the programmer's intent

- A for loop and a while loop can always be used interchangeably

```
for loops
  for (start-statement(s) ;
         condition ;
          increment-statement(s)
         ) {
     loop-body statements ;
  }
•start, increment, loop-body can be empty if 
 desired
•If condition is empty , the loop never 
 terminates
 - but see "break"
```
18/22/2020

1922-2021

```
while loops
  while (condition) {
     loop-body statements ;
  }
•A for loop is equivalent to this:
  start-statement(s) ;
  while (condition) {
     loop-body statements ; // but see "continue"
     increment-statement(s) ;
  }
```
# *do loops (do-while loops)*

•more specialized than for loops and while loops

do **{ loop-body statements ; }** while (**condition**) **;**

18/22/2020

•A do-while loop always executes at least once - for loops and while loops may execute zero times

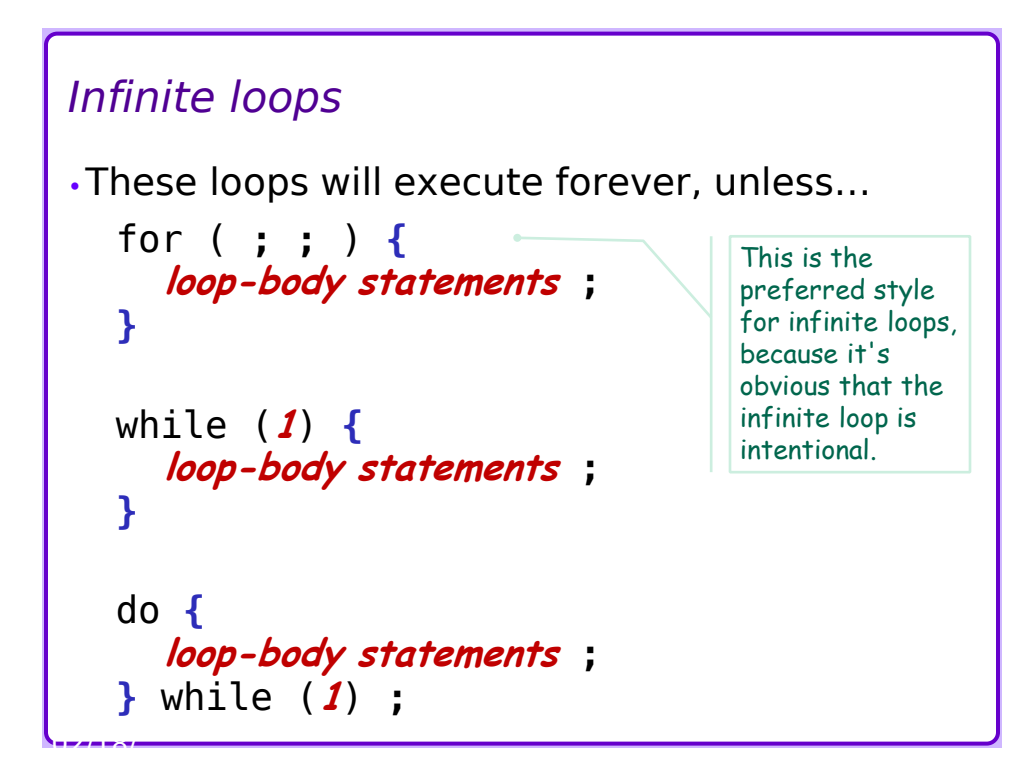

## *continue and break*

•loops can be interrupted by continue and break statements

#### •continue;

- this statement stops a loop body
- the loop continues with the next iteration

#### •break;

18/22/2020

- this statement terminates a loop early
- execution porceeds to the next statement after the loop

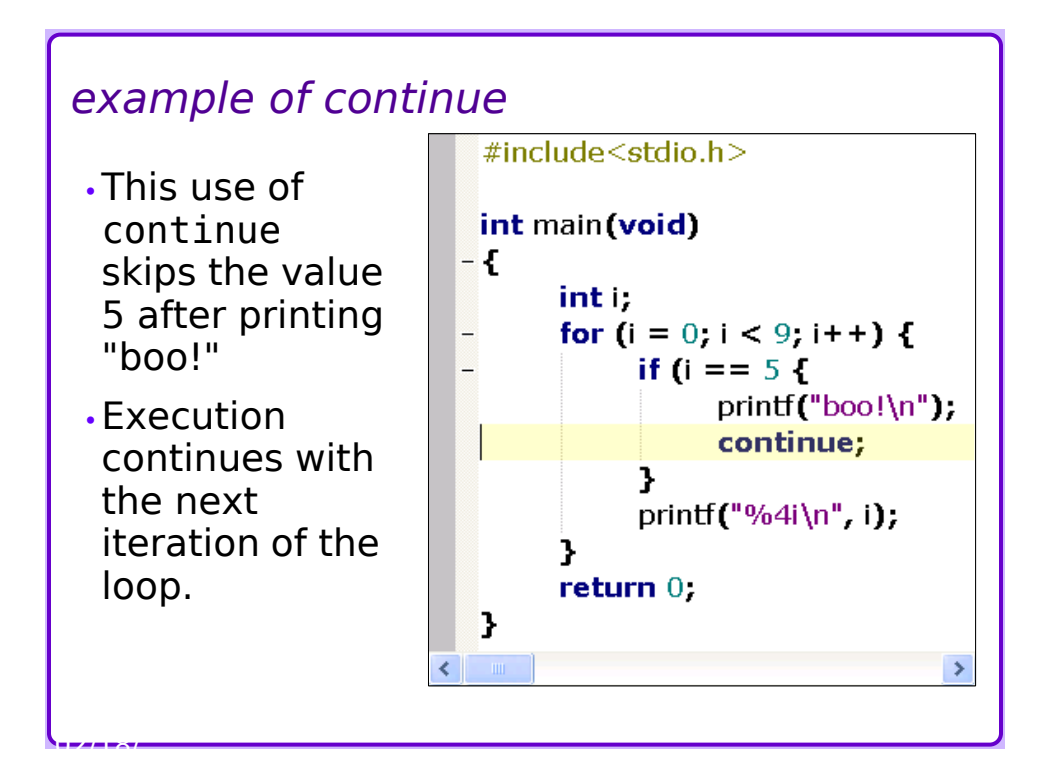

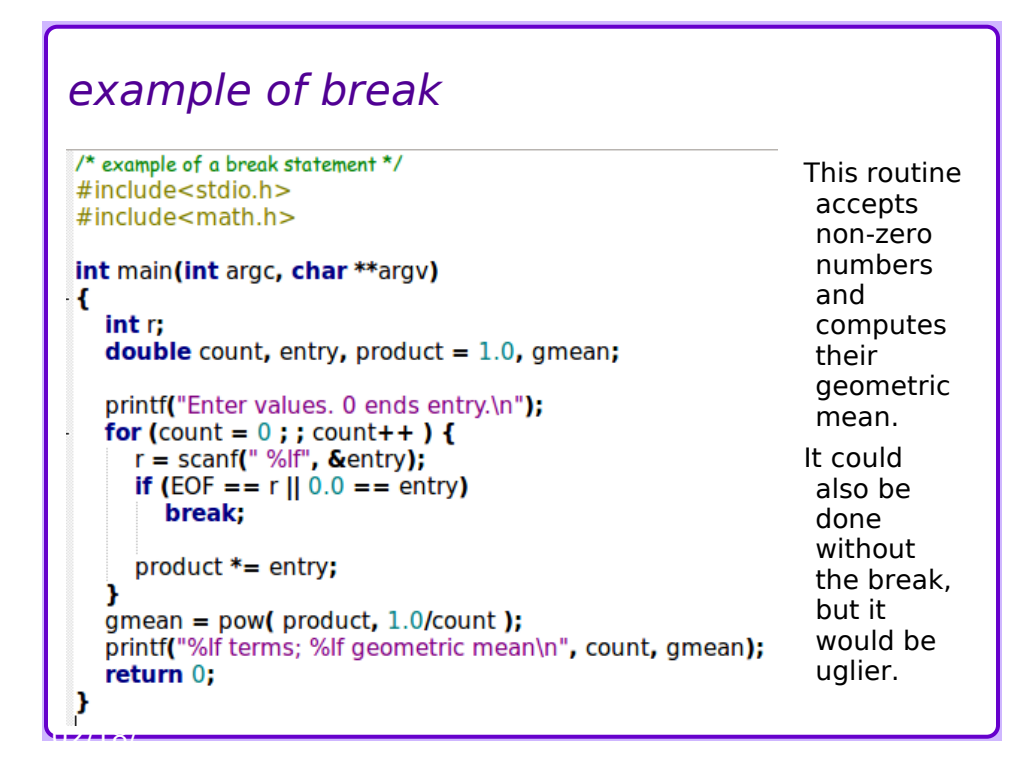

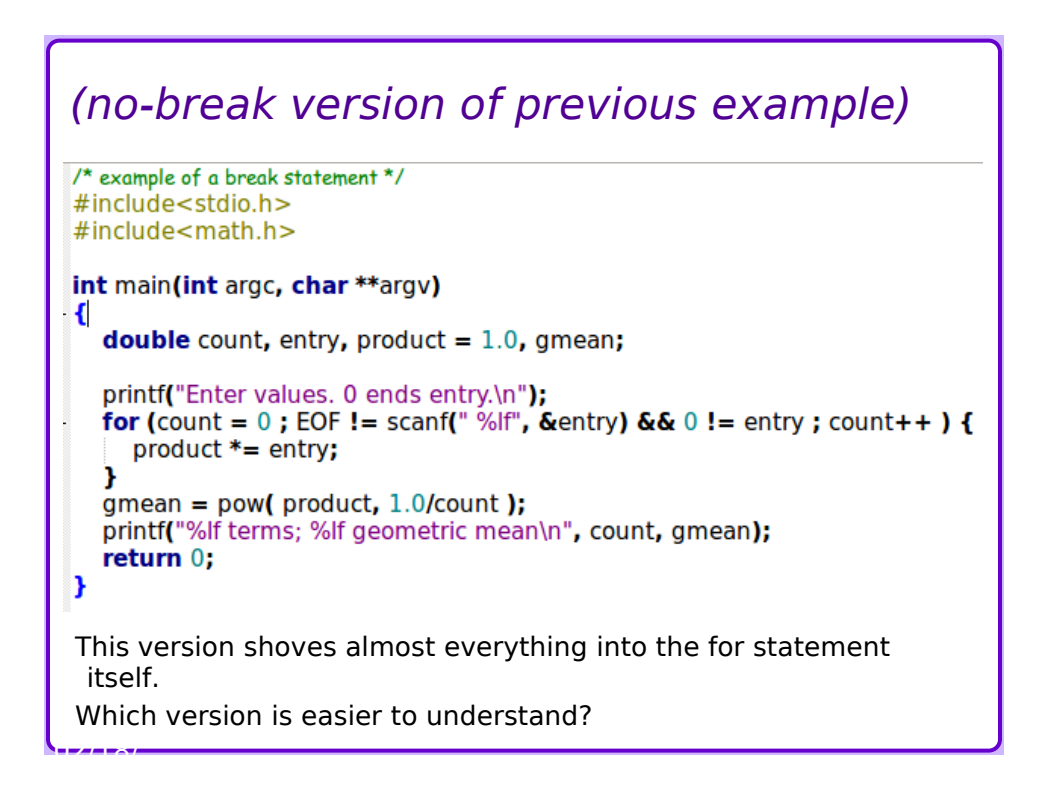

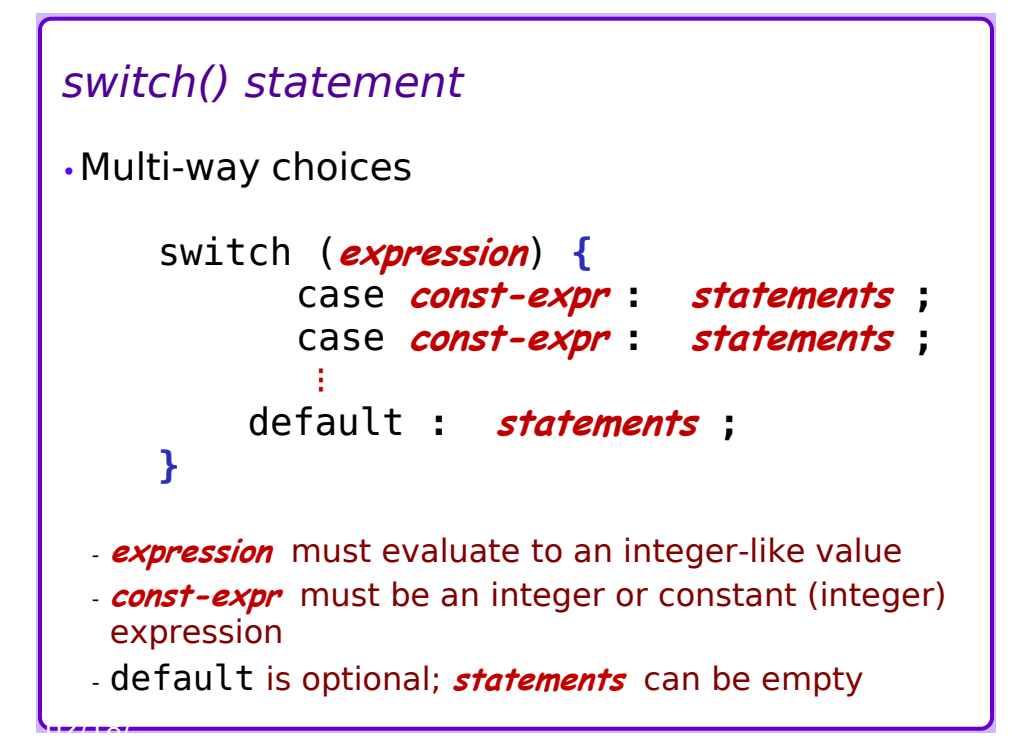

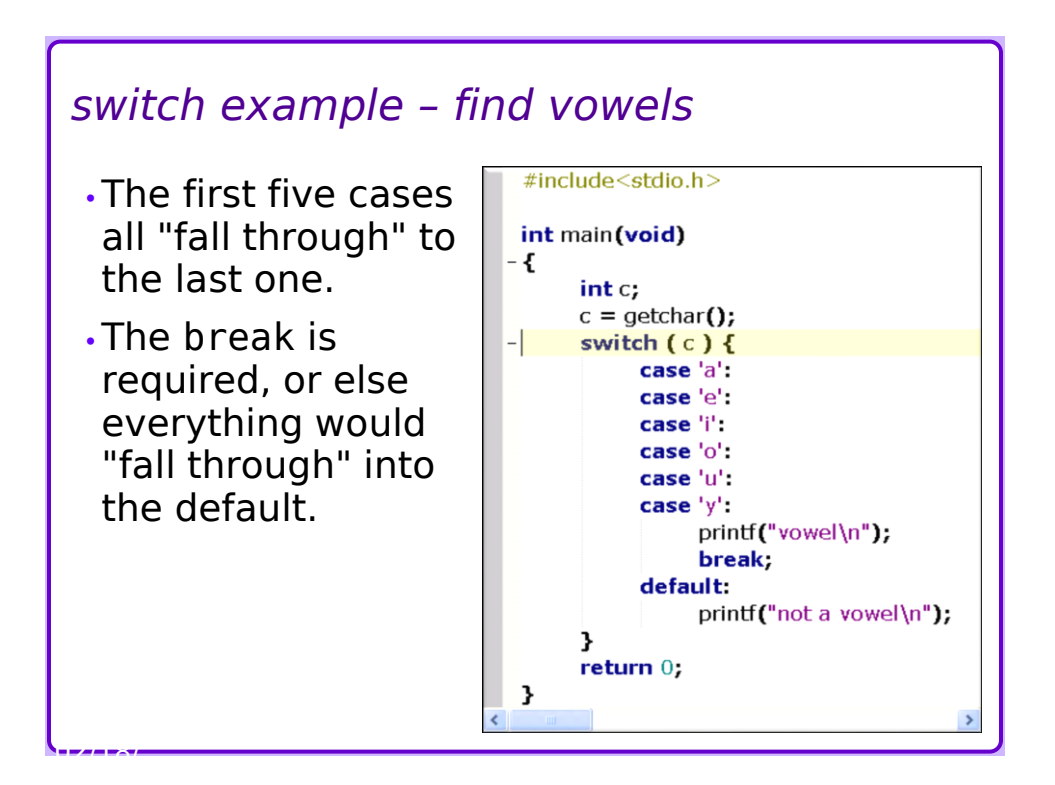